## Boxplots von Statistik-Parametern

Sie können Boxplots von (berechneten) statistischen Parametern erzeugen: 1., 2. und 3. Quartil = 25., 50. und 75 Perzentil (siehe die Online-Hilfe zu Box Plots).

Wenn Sie z.B. auch Werte für Minimum und Maximum im Arbeitsblatt haben (siehe unten, Spalten 5 und 6), dann verdoppeln Sie bitte die Werte für Quartil Q1 und Q3 und erzeugen den Graphen in diesem Fall von den Spalten 8 und 9.

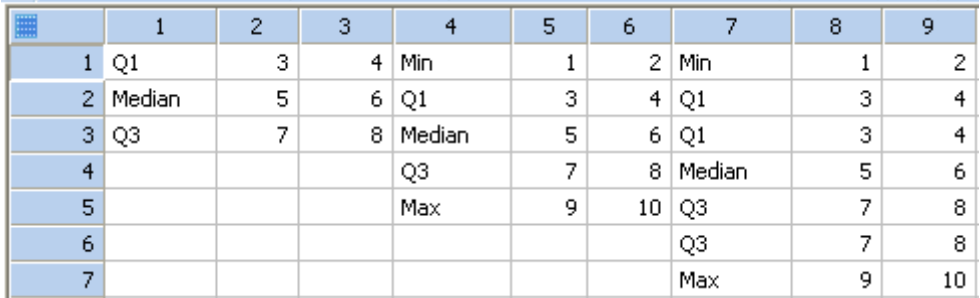

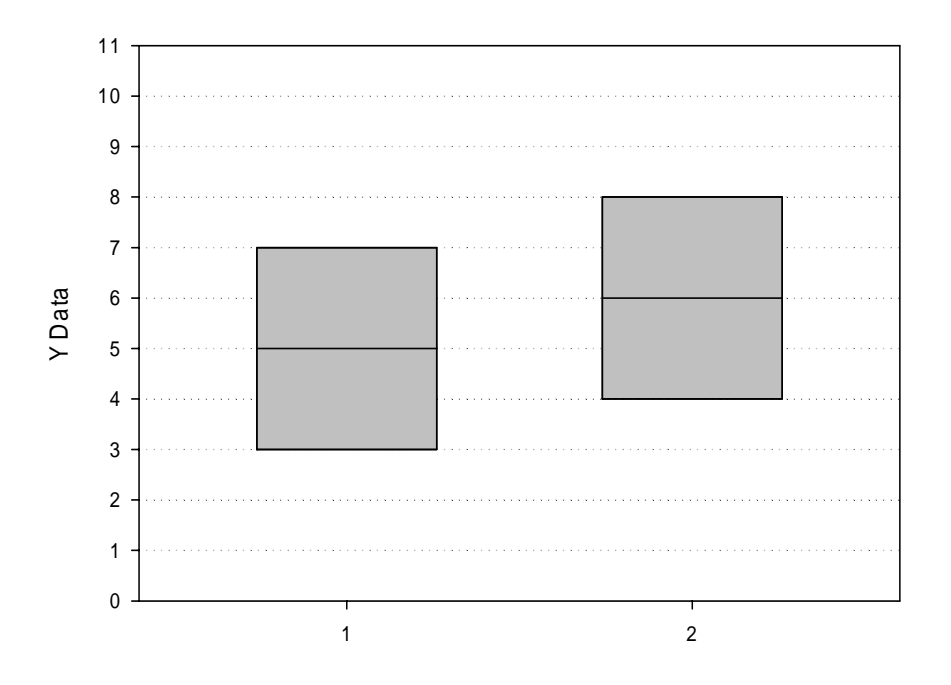

## Perzentil-Berechnungsmethoden

SigmaPlot benutzt für die Berechnung von Perzentilen bei Fehlerbalkenplots und Boxplots entweder die Cleveland- oder die Standard-Methode zur linearen Interpolation der Perzentilwerte. Sie können die Methode auswählen unter Main Button > Options > General tab > Percentile Method (siehe Hilfe: "Computing Percentile Methods").